# **Zarządzenie nr 29/2022 Wójta Gminy Iłowo-Osada z dnia 8 grudnia 2022 r.**

# **w sprawie: zmiany Zarządzenia Nr 29/2017 Wójta Gminy Iłowo-Osada z dnia 29.12.2017 r. w sprawie wprowadzenia zasad (polityki) rachunkowości.**

Na podstawie przepisów art. 2 ust. 1, pkt 4 art. 10 ustawy z dnia 29 września 1994 r. o rachunkowości (tj. Dz. U. z 20121 r. poz. 217 z póżn. zm.) rozporządzeniu Ministra Rozwoju i Finansów z dnia 13 września 2017 roku w sprawie rachunkowości oraz planów kont dla budżetu państwa, budżetów jednostek samorządu terytorialnego, jednostek budżetowych, samorządowych zakładów budżetowych, państwowych funduszy celowych oraz państwowych jednostek budżetowych mających siedzibę poza granicami Rzeczypospolitej Polskiej (Dz. U. z 2020 r., poz. 342), rozporządzenia Ministra Finansów z dnia 25 października 2010 roku w sprawie zasad rachunkowości oraz planów kont dla organów podatkowych jednostek samorządu terytorialnego (Dz. U. z 2010 r. Nr 208, poz. 1375), rozporządzenia Ministra Finansów z dnia 11 stycznia 2022 roku w sprawie sprawozdawczości budżetowej (Dz. U. z 2022 r. poz. 144), rozporządzenia Ministra Finansów, Funduszy i Polityki Regionalnej z dnia 17 grudnia 2020 r. w sprawie sprawozdań jednostek sektora finansów publicznych w zakresie operacji finansowych (Dz. U. z 2020 r. poz. 2396 z późn. zm.), rozporządzenia Ministra Finansów z dnia 7 grudnia 2010 roku w sprawie prowadzenia gospodarki finansowej jednostek budżetowych i samorządowych zakładów budżetowych (Dz. U. z 2019 r. poz. 1718) zarządzam, co następuje:

§ 1

W załączniku Nr 1 do Zarządzenia Nr 29/2017 Wójta Gminy Iłowo-Osada z dnia 28.12.2017 r. w sprawie wprowadzenia zasad (polityki) rachunkowości dokonuje się zmian:

1.Dział II. Określenie roku obrotowego oraz okresów sprawozdawczych otrzymuje brzmienie:

"Dział II. Określenie roku obrotowego oraz okresów sprawozdawczych

Rokiem obrotowym dla jednostki i budżetu jest okres roku budżetowego, czyli rok kalendarzowy od 1 stycznia do 31 grudnia.

Najkrótszym okresem sprawozdawczym są poszczególne miesiące.

# **W jednostce budżetowej sporządza się:**

- miesięcznie deklaracje ZUS,
- miesięcznie DEK-I-a deklaracja miesięcznych wpłat na Państwowy Fundusz Rehabilitacji Osób Niepełnosprawnych,
- miesięcznie JPK\_VAT z deklaracją,
- kwartalnie Z-03 sprawozdanie o zatrudnieniu i wynagrodzeniach,
- $-$  rocznie Z-06.
- rocznie ZUS IWA informacja o danych do ustalenia składki na ubezpieczenie wypadkowe,
- rocznie PIT 4R deklaracja roczna o pobranych zaliczkach na podatek dochodowy,
- rocznie PIT 8AR deklaracja roczna o zryczałtowanym podatku dochodowym,
- $-$  rocznie PIT -11, PIT -8C, PIT R,
- rocznie ZG-01 statystyka gminy środki trwałe oraz
- sprawozdania budżetowe sporządzane dla Urzędu Gminy Iłowo-Osada funkcjonującego jako jednostka budżetowa i dla Gminy Iłowo-Osada.

#### Za okresy miesięczne sporządza się sprawozdania:

- ❑ sprawozdanie Rb-27S
- ❑ sprawozdanie Rb-28S

#### Za okresy kwartalne sporządza się sprawozdania:

- ❑ sprawozdanie Rb-27S
- ❑ sprawozdanie Rb-28S
- ❑ sprawozdanie Rb-27ZZ
- ❑ sprawozdanie Rb-50 o dotacjach i wydatkach
- ❑ sprawozdanie Rb-N
- ❑ sprawozdanie Rb-Z
- ❑ sprawozdanie Rb-30S
- ❑ sprawozdanie Rb-NDS
- ❑ sprawozdanie Rb- ZN
- ❑ sprawozdanie Rb-NWS (za I i II kwartał)

## Za okresy półroczne składa się:

- ❑ sprawozdanie Rb-27S
- ❑ sprawozdanie Rb-28S
- ❑ sprawozdanie Rb-27ZZ
- ❑ sprawozdanie Rb-50 o dotacjach i wydatkach
- ❑ sprawozdanie Rb-N
- ❑ sprawozdanie Rb-Z
- ❑ sprawozdanie Rb-30S
- ❑ sprawozdanie Rb -ZN
- ❑ sprawozdanie Rb-NDS
- ❑ sprawozdanie Rb-PDP

## Za rok składa się:

- ❑ sprawozdanie Rb-27S
- ❑ sprawozdanie Rb-28S
- ❑ sprawozdanie Rb-27ZZ
- ❑ sprawozdanie SP-1
- ❑ sprawozdanie Rb-50 o dotacjach i wydatkach
- ❑ sprawozdanie Rb-N
- ❑ sprawozdanie Rb-Z
- ❑ sprawozdanie Rb -30S
- ❑ sprawozdanie Rb-ZN
- ❑ sprawozdanie Rb-ST
- ❑ sprawozdanie Rb-NDS
- ❑ sprawozdanie Rb-PDP
- ❑ sprawozdanie Rb-NWS
- ❑ sprawozdanie finansowe

- za 2018 i lata następne (sporządza się zgodnie z przepisami Rozporządzenia Ministra Rozwoju i Finansów z dnia 13 września 2017 r. w sprawie rachunkowości oraz planów kont dla budżetu państwa, budżetów jednostek samorządu terytorialnego, jednostek budżetowych, samorządowych zakładów budżetowych, państwowych funduszy celowych oraz państwowych jednostek budżetowych mających siedzibę poza granicami Rzeczpospolitej Polskiej (Dz. U. z 2017 r. poz. 1911) obejmują:

- bilans jednostki budżetowej według załącznika nr 5 do rozporządzenia,
- rachunek zysków i strat (wariant porównawczy) według załącznika nr 10 do rozporządzenia,
- zestawienie zmian w funduszu jednostki według załącznika nr 11 do rozporządzenia,
- informację dodatkową według załącznika nr 12 do rozporządzenia,
- W jednostce samorządu terytorialnego:
- bilans z wykonania budżetu według załącznika nr 7 do rozporządzenia,
- łączny bilans jednostek budżetowych obejmujący bilans urzędu jako jednostki budżetowej i bilanse jednostkowe jednostek budżetowych oraz samorządowego zakładu budżetowego według załącznika nr 5 do rozporządzenia,
- łączny rachunek zysków i strat jednostek budżetowych obejmujący dane wynikające z rachunku zysków i strat samorządowych jednostek budżetowych i samorządowego zakładu budżetowego według załącznika nr 10 do rozporządzenia,
- łączne zestawienie zmian w funduszu obejmujące dane wynikające z zestawień zmian w funduszu samorządowych jednostek budżetowych i samorządowego zakładu budżetowego według załącznika nr 11 do rozporządzenia,
- informacje dodatkową obejmującą dane wynikające z informacji dodatkowych samorządowych jednostek budżetowych i samorządowych zakładów budżetowych według załącznika nr 12 do rozporządzenia,
- skonsolidowany bilans jednostki samorządu terytorialnego według załącznika nr 9 do rozporządzenia."

2. W dz. IV. Wymogi stawiane dokumentom księgowym pkt. 10 otrzymuje brzmienie:

"Stosuje się następujące skróty nazw dokumentów księgowych:

- FA – faktura,

- NK – nota księgowa,

- PK – polecenie księgowania (ZZ-zestawienie zobowiązań, ZL-zestawienie list płac, GU-Gwarancja ubezpieczeniowa, PF – zmiana planu finansowego, ZA-zaangażowanie)

- RR raport kasowy dochody różne,
- RP raport kasowy dochody podatkowe,
- TB raport kasowy transakcje bezgotówkowe (zapłata kartą),
- RK raport kasowy wydatki,
- RS raport kasowy dochody fundusz socjalny,
- RD raport kasowy depozyty,
- WB wyciąg bankowy
- WD wyciąg bankowy depozyty,
- WZ wyciąg bankowy zabezpieczenia,
- WM wyciąg bankowy młodocianych,
- WS wyciąg bankowy ZFŚS,
- WŚ wyciąg bankowy środki niewygasające,
- WV wyciąg bankowy VAT,

3. W dz. VIII zakładowy plan kont w pkt 2 Zasady funkcjonowania kont dla budżetu Gminy Iłowo-Osada do opisu konta 223 "Rozliczenie wydatków budżetowych" dodaje się zapis "Na koncie 223 dla zachowania czystości obrotów dopuszcza się stosowanie zapisu technicznego ze znakiem ujemnym w przypadku zwrotu środków niewykorzystanych na pokrycie wydatków samorządowych jednostek budżetowych"

oraz do opisu konta 901 "Dochody budżetu" dodaje się zapis "Na koncie 901 dla zachowania czystości obrotów dopuszcza się stosowanie zapisu technicznego ze znakiem ujemnym w przypadku zwrotu do budżetu państwa niewykorzystanej dotacji oraz niewykorzystanych środków na realizacje projektów dofinansowanych z budżetu Unii Europejskiej w roku, w którym nastąpił ich wpływ.

4. W dz. VIII. Zakładowy plan kont w pkt. 4 Wykaz kont dla Urzędu Gminy Iłowo-Osada wprowadza się zmiany:

Zespół kont O otrzymuje brzmienie "Aktywa trwałe"

Zespół kont 2 otrzymuje brzmienie "Rozrachunki i rozliczenia"

Do Zespołu kont 2 – Rozrachunki i rozliczenia dodaje się konta:

- 226 Długoterminowe należności budżetowe
- 290 Odpisy aktualizujące należności

Do Zespołu kont 3 – Materiały i towary dodaje się konta:

- 300 Rozliczenie zakupu,
- 330 Towary

Zespół kont 7 otrzymuje brzmienie: "Przychody, dochody i koszty"

Do Zespołu kont 7 dodaje się konto:

- 730 Sprzedaż towarów i wartość ich zakupu

Do zespołu kont 8 – Fundusze, rezerwy i wynik finansowy dodaje się konta:

- 840 Rezerwy i rozliczenia międzyokresowe przychodów.

5. W dz. VIII zakładowy plan kont w pkt 5 Zasady funkcjonowania kont dla Urzędu Gminy Iłowo-Osada dodaje się konta wraz z opisem:

# **Konto 226 Długoterminowe należności budżetowe**

Konto 226 służy do ewidencji długoterminowych należności lub długoterminowych rozliczeń z budżetem. Na stronie Wn konta 226 ujmuje się w szczególności: - długoterminowe należności ewidencjonowane w korespondencji z kontem 840, przeniesienie należności krótkoterminowych z konta 221 na długoterminowe. Na stronie Ma konta 226 ujmuje się w szczególności przeniesienie należności długoterminowych do krótkoterminowych. Ewidencję analityczną prowadzi się według dłużników, od których te należności przysługują zew wskazaniem okresów wymagalności. Konto 226 może wykazywać saldo Wn, które wykazuje wartość długoterminowych należności z tytułu dochodów budżetowych jednostek budżetowych.

# Typowe zapisy konta 226

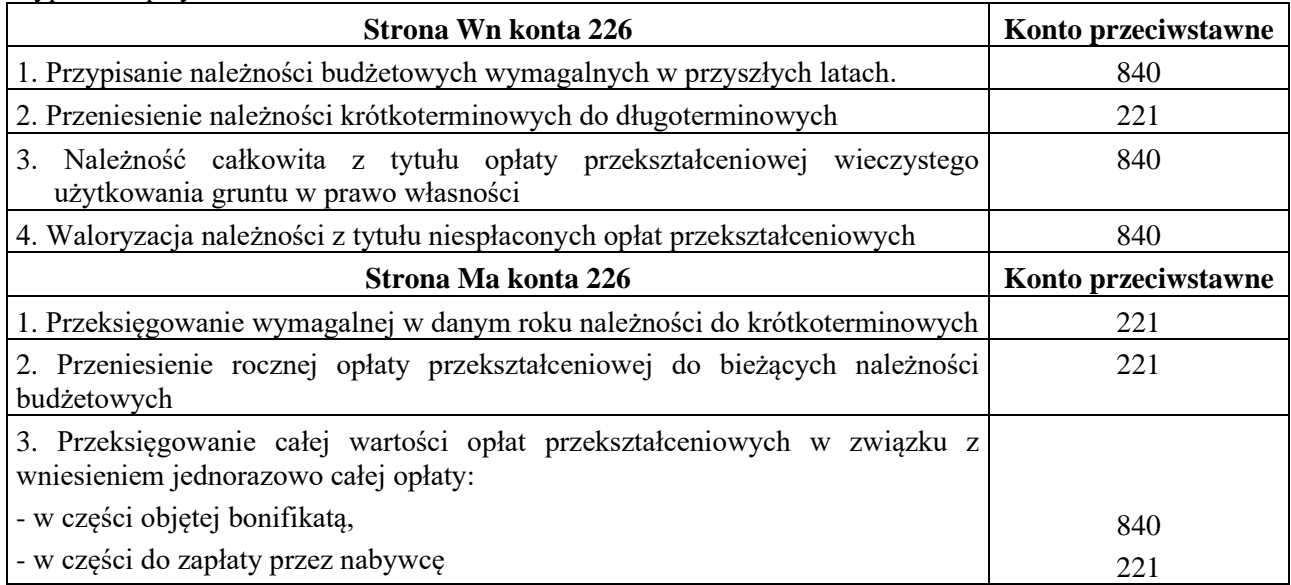

# **Konto 290 Odpisy aktualizujące należności**

Konto 290 służy do ewidencji odpisów aktualizujących wartość należności wątpliwych czyli takich, co do których jest prawdopodobne, że nie zostaną zapłacone w terminie i w pełnej wysokości, a przedwczesne byłoby uznanie ich za nieściągalne. Na stronie Wn konta 290 ujmuje się zmniejszenie wartości odpisów aktualizujących należności a na stronie Ma naliczone odpisy i ich zwiększenie.

Należności umorzone, przedawnione lub nieściągalne zmniejszają dokonane uprzednio odpisy aktualizujące ich wartość. Konto 290 może wykazywać saldo Ma, które oznacza wartość odpisów aktualizujących należności.

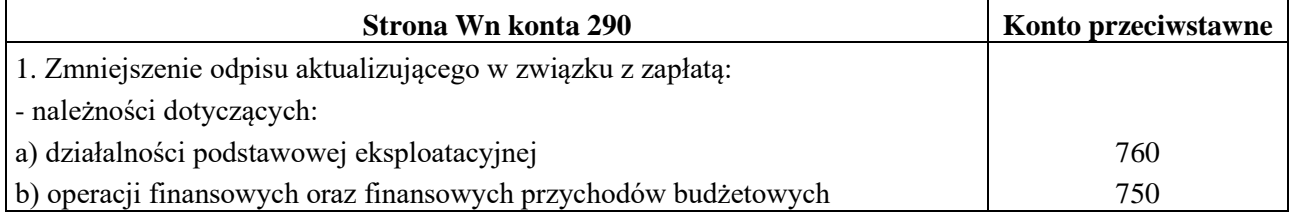

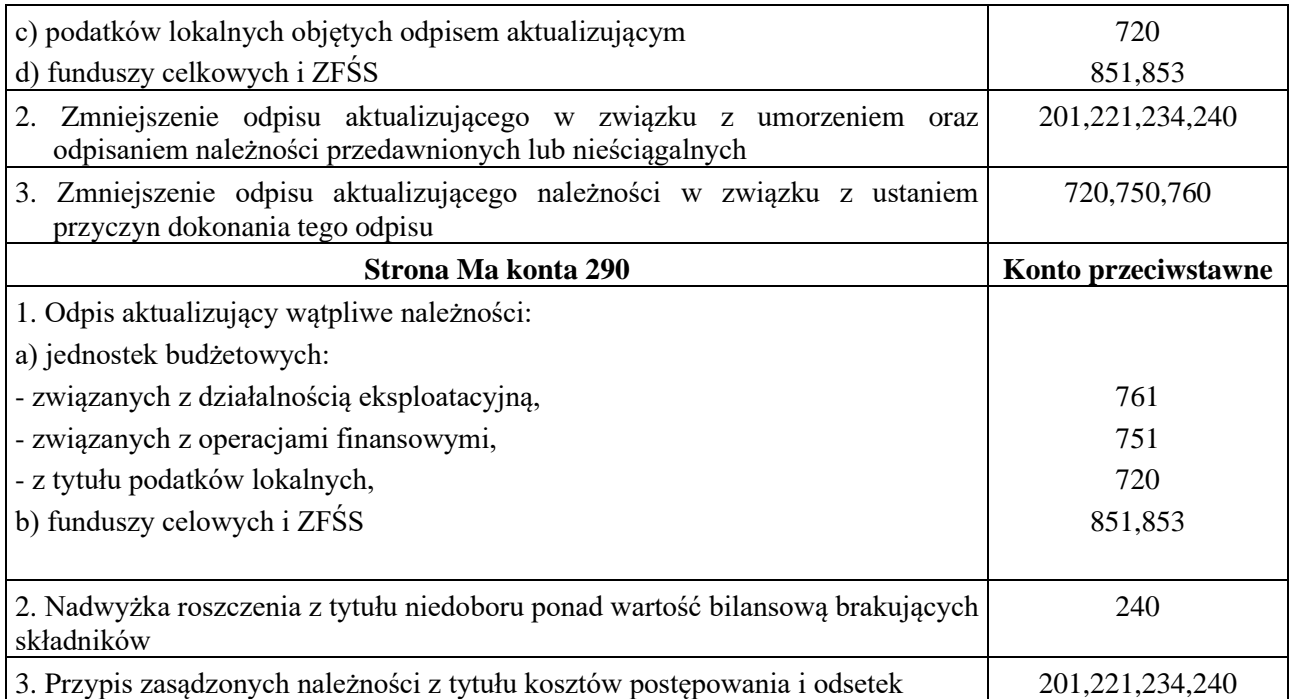

# **Konto 300 Rozliczenie zakupu**

Konto 300 służy do ewidencji rozliczenia zakupu materiałów, towarów, robót i usług wszystkich rodzajów działalności, a w szczególności do ustalenia:

- wartości materiałów i towarów w drodze,

- wartości dostaw i usług niefakturowanych.

Konto 300 może wykazywać dwa salda. Saldo Wn oznacza stan dostaw materiałów i towarów w drodze oraz wartość zafakturowanych zaliczek wpłaconych na przyszłe dostawy lub usługi a saldo Ma stan dostaw, robót i usług niefakturowanych do dnia bilansowego.

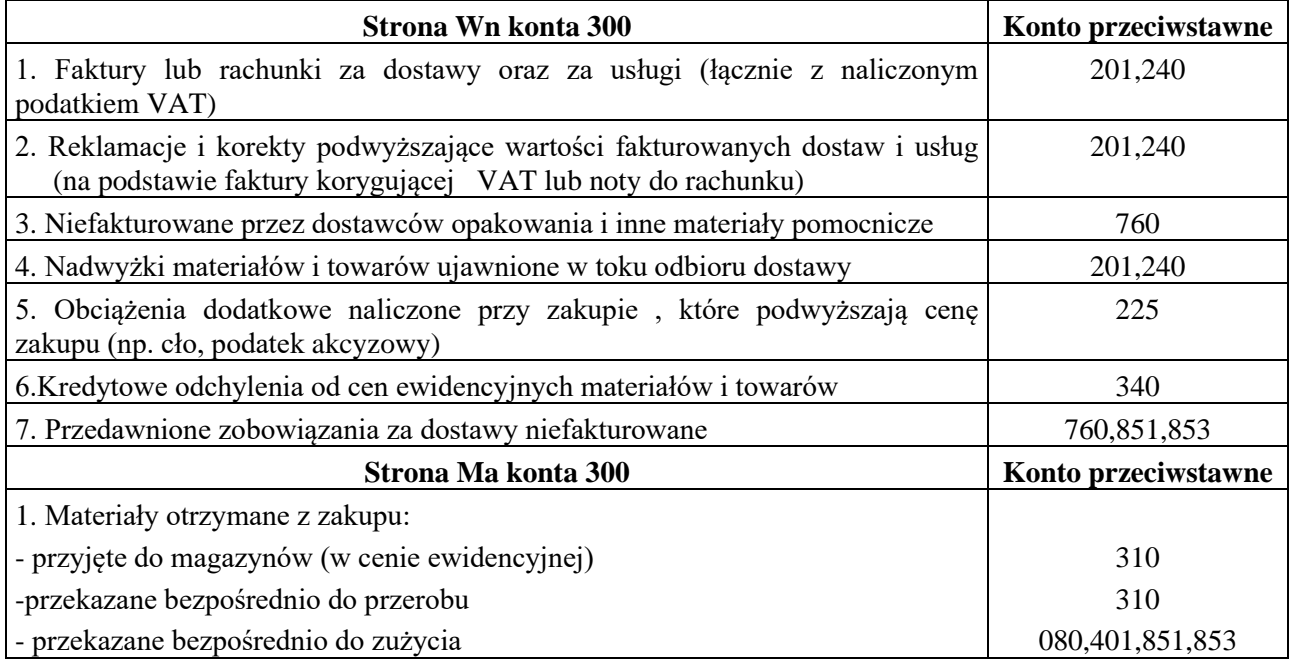

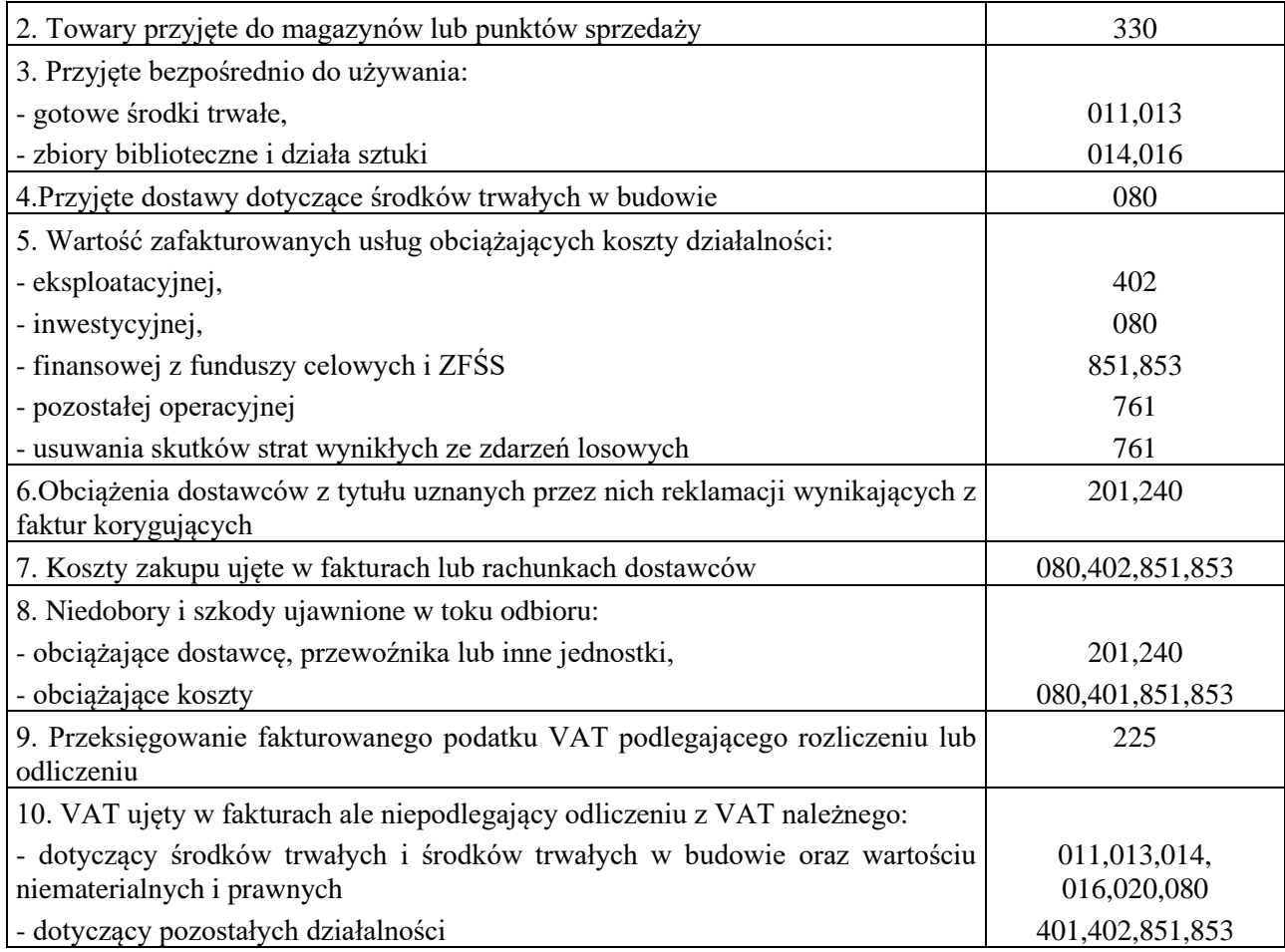

# **Konto 330 Towary**

Konto 330 służy do ewidencji zapasów towarów w magazynach własnych i obcych, w punktach sprzedaży orz punktach przerobu własnego i obcego.

Na stronie Wn księguje się przychody i zwiększenia wartości stanu zapasów towarów a na stronie Ma rozchody i zmniejszenia ich wartości.

Konto 330 może wykazywać saldo Wn, które oznacza stan zapasu towarów w cenach zakupu lub nabycia.

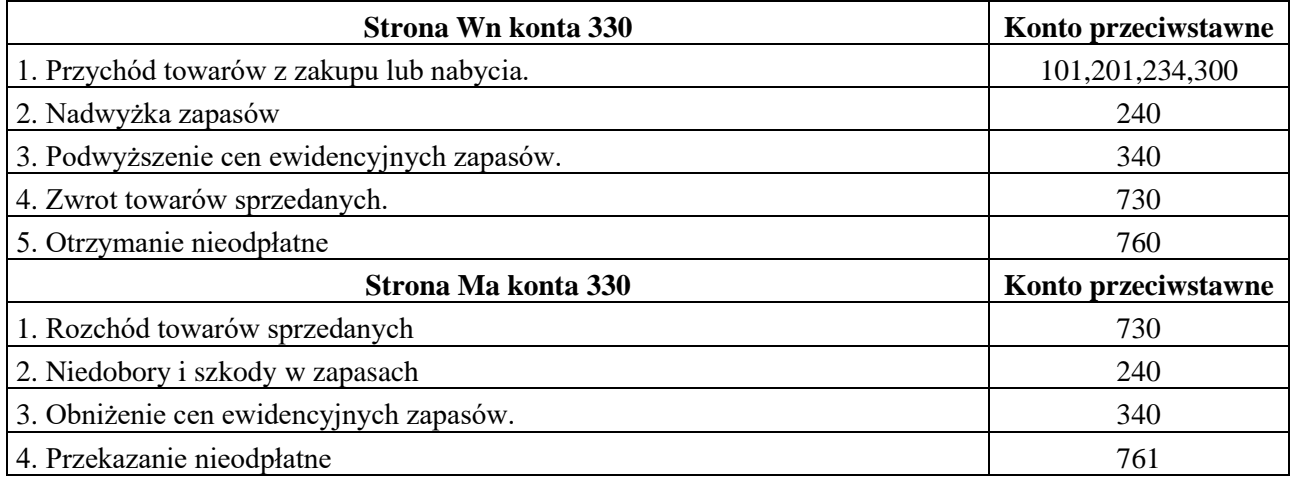

# **Konto 730 Sprzedaż towarów i wartość ich zakupu**

Konto służy do ewidencji przychodów ze sprzedaży towarów oraz ich wartość w cenach zakupu (nabycia).

Na koncie 730 na koniec roku obrotowego nie występuje saldo.

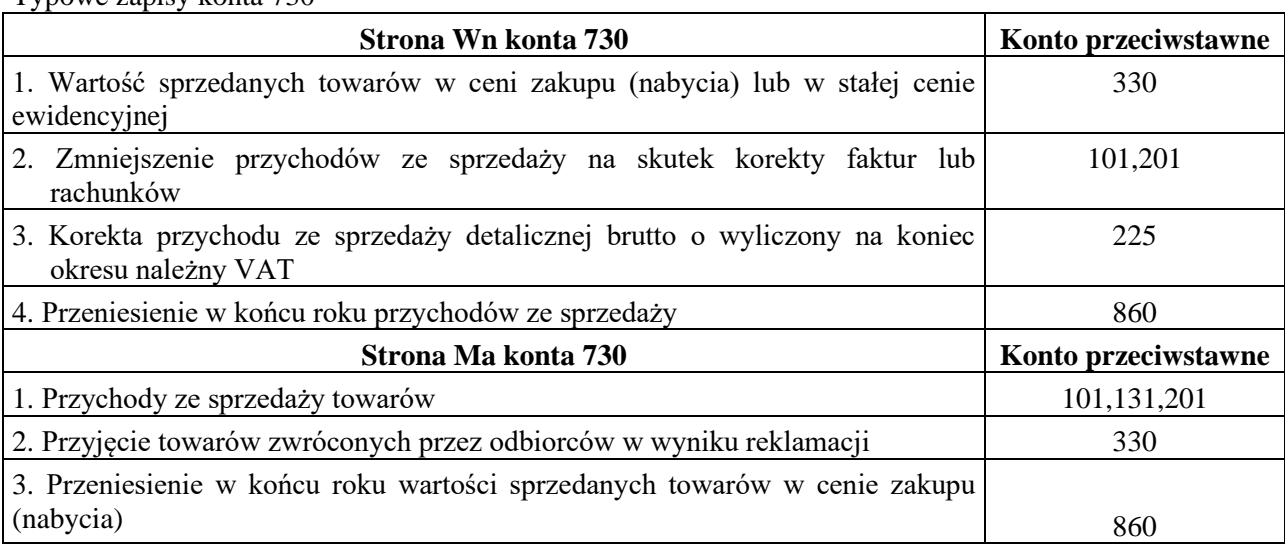

Typowe zapisy konta 730

# **Konto 840 Rezerwy i rozliczenia międzyokresowe przychodów**

Konto służy do ewidencji przychodów zaliczanych do przyszłych okresów oraz innych rozliczeń międzyokresowych i rezerw na przyszłe zobowiązania.

Ewidencja szczegółowa prowadzona do konta 840 powinna zapewniać ustalenia stanu:

- rezerw na przyszłe zobowiązania według poszczególnych tytułów oraz wskazanie przyczyn ich zwiększeń i zmniejszeń,

- przychodów zaliczonych do przyszłych okresów według poszczególnych tytułów oraz przyczyn ich zwiększeń i zmniejszeń.

Konto 840 może wykazywać saldo Ma, które oznacza stan rezerw na przyszłe zobowiązania i przychodów zaliczanych do przyszłych okresów.

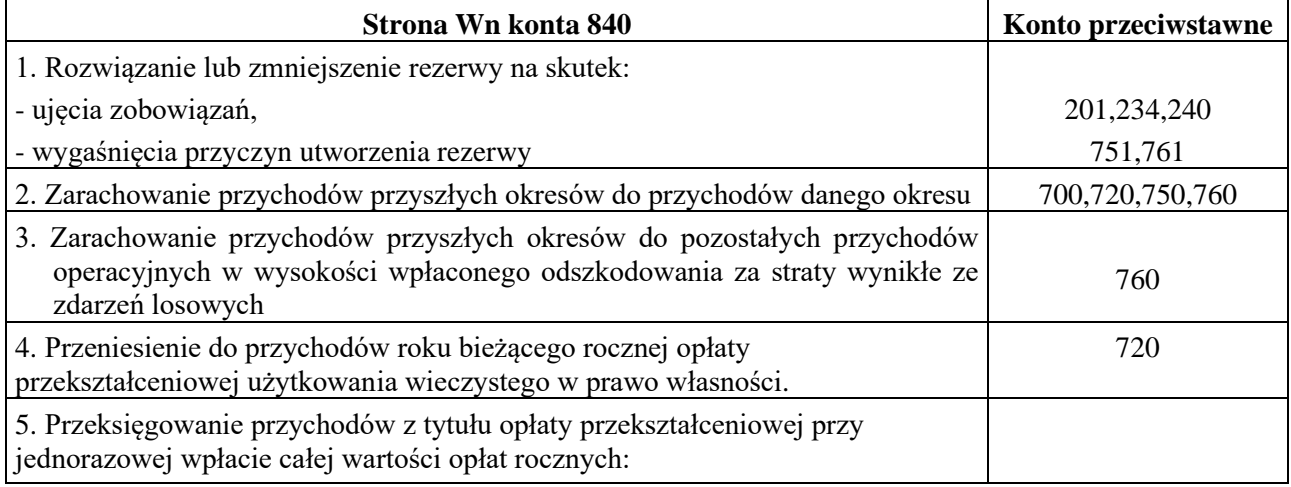

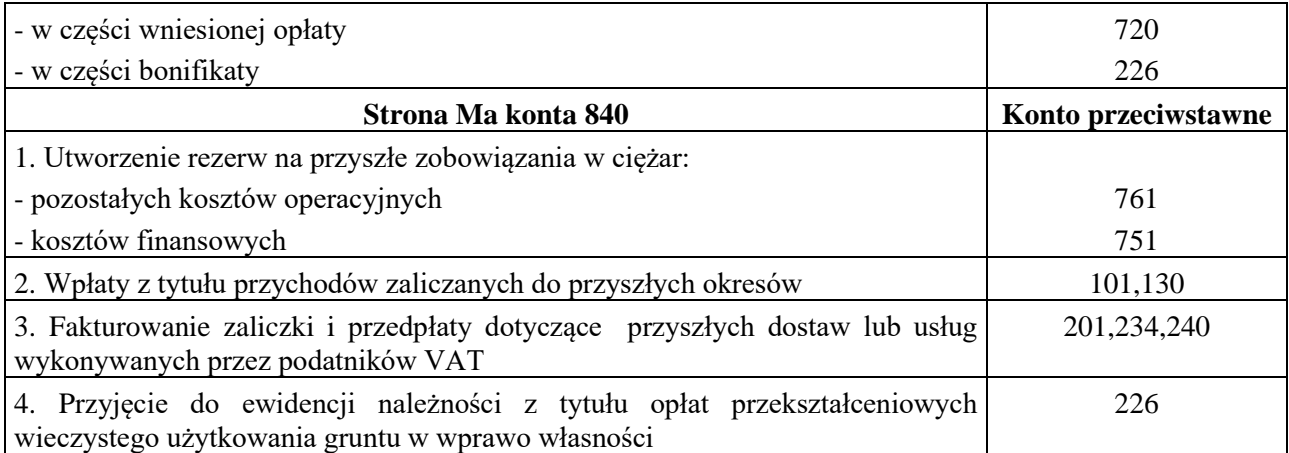

6. W dz. VIII zakładowy plan kont w pkt 5 Zasady funkcjonowania kont dla Urzędu Gminy Iłowo-Osada wprowadza się następujące zmiany:

- do konta 221 Należności z tytułu dochodów budżetowych dodaje się zapis: "Przy księgowaniu zmniejszeń uprzednio ujętych dochodów oraz ich przypisów dopuszcza się stosowanie zasady ":czystości obrotów" co oznacza, że do zwrotów dochodów oraz zmniejszeń przypisów wprowadza się dodatkowy techniczny zapis ujemny (czerwony) po obu stronach konta.

- w Zespole 4 "Koszty według rodzajów ich rozliczenia, w tabeli pn. "Przyporządkowanie paragrafów wydatków bieżących do rodzaju kosztów wyszczególnionych w planie kont oraz w rachunku zysków i strat" do konta 402 – Usługi obce dodaje się paragraf 437,

do konta 403 – Podatki i opłaty dodaje się paragraf 443,

do konta 404 – Wynagrodzenia dodaje się paragraf 474,

do konta 405 – Ubezpieczenia społeczne i inne świadczenia dodaje się paragraf 471 oraz paragraf 485,

do konta 409 – pozostałe koszty rodzajowe dodaje się paragraf 419.

- do konta 720 Przychody z tytułu dochodów budżetowych dodaje się zapis "W przypadku odpisu należności dopuszcza się stosowanie zasady ":czystości obrotów" co oznacza, że do odpisu należności wprowadza się dodatkowy techniczny zapis ujemny (czerwony) po obu stronach konta."

7. W dz. VIII zakładowy plan kont w pkt 6 Zasady ewidencji analitycznej i jej powiązanie z kontami syntetycznymi w jednostce budżetowej. dodaje się konta wraz z zasadami prowadzenia ewidencji szczegółowej:

Konto 226 Długoterminowe należności budżetowe. Ewidencję szczegółową prowadzi się wg rodzajów należności i kontrahentów. Ewidencja analityczna 226 – Nazwa konta, 226 – n.

Konto 290 Odpisy aktualizujące należności. Ewidencję szczegółową prowadzi się z podziałem na tytuły dłużne. Ewidencja analityczna 290- Nazwa konta, 290-n.

Konto 300 Rozliczenie zakupu. Ewidencję szczegółową prowadzi się wg rodzajów zakupu, dostaw i usług niefakturowanych oraz dostaw w drodze. Ewidencja analityczna 300 - Nazwa konta, 300 -n.

Konto 330 Towary. Ewidencję szczegółową prowadzi się wg rodzajów towarów. Ewidencja analityczna 330 - Nazwa konta, 330 - n.

Konto 730 Sprzedaż towarów i wartość ich zakupu. Ewidencję analityczną prowadzi się wg rodzajów towarów oraz miejsc sprzedaży.

Konto 840 Rezerwy i rozliczenia międzyokresowe przychodów. Ewidencje szczegółową prowadzi się odrębnie dla: rezerw na przyszłe zobowiązania, przychodów zaliczanych do przyszłych okresów oraz poszczególnych tytułów. Przyczyn ich zwiększeń i zmniejszeń. Ewidencja analityczna 840 – Nazwa konta, 840 – n.

8. Dz.X. Opis systemu komputerowego rachunkowości otrzymuje brzmienie:

"Opis systemu komputerowego rachunkowości

#### **Wykaz Oprogramowania w Referacie Budżetu i Finansów bądź w powiązaniu z finansami:**

1. SYSTEM RESPONS opracowany przez ZETO SOFTWARE sp. z o,.o. ul Pieniężnego 6/7 10-005 Olsztyn, w skład którego wchodzą moduły:

Moduł Budżet Moduł FK - Finanse i Księgowość Moduł Środki trwałe, Moduł Kadry Moduł Płace, Moduł Kasa, Moduł Podatki – podatki od osób fizycznych (GRUNTY), Moduł OPJ – podatki od osób prawnych, Moduł POST – podatek od środków transportowych, Moduł Kontrahent, Moduł Decyzje Moduł Faktury Moduł Symulacje podatkowe, Moduł Windykacja Moduł Zaświadczenia Moduł Paliwa – dopłaty dla rolników do paliwa Moduł Opłaty geodezyjne

2. SYSTEM "Płatnik" – opracowany na zlecenie ZUS przez PROKOM Software SA z siedzibą w Warszawie ul, Jerozolimskie 65/79

3. SYSTEM BESTIA – program do obsługi budżetu (sporządzanie budżetu, zmian budżetu oraz sprawozdawczości budżetowej),

Bestia – moduł informacyjny.

4. SYSTEM BANKOWY

PKO Bank Polski – elektroniczna obsługa kont bankowych

5. SYSTEM e – PFRON – przekazany przez PFRON

6. I-Srb – Internetowy System Raportów Budżetowych – eksport sprawozdań do Urzędu Wojewódzkiego

### **W Urzędzie Gminy Iłowo-Osada**

Do prowadzenia ksiąg rachunkowych wykorzystywany jest system RESOPNS autorstwa ZETO SOFTWARE Sp. z o.o. ul. Pieniężnego 6/7, 10-005 Olsztyn w skład którego wchodzą następujące moduły:

**Moduł Budżet** (data rozpoczęcia eksploatacji 01.01.2009 r.)

Moduł jest aktualizowany zgodnie z umową na opiekę autorską systemu RESPONS. Jest częścią systemu RESPONS. Jego zadaniem jest informatyczne wspomaganie urzędów miast, gmin i innych jednostek organizacyjnych w pracach związanych z tworzeniem projektu budżetu, a po jego zatwierdzeniu, z realizacją uchwalonego budżetu. Projekt jest tworzony wg klasyfikacji kont budżetowych, z możliwością wykorzystania danych z poprzednich lat. Po sporządzeniu projektów przez poszczególne jednostki organizacyjne, następuje proces korygowania (zmian) a po jego zakończeniu, zatwierdzenie projektu budżetu i utworzenie budżetu do realizacji. Warunkiem pełnego wykorzystania modułu jest ścisła współpraca z modułem FK. Dane o wszystkich zmianach i korektach budżetu są przesyłane do modułu FK, tak by dane w module FK zawierały aktualne informacje o planowanych kwotach dochodów i wydatków na poszczególnych kontach.

# **Struktura modułu**

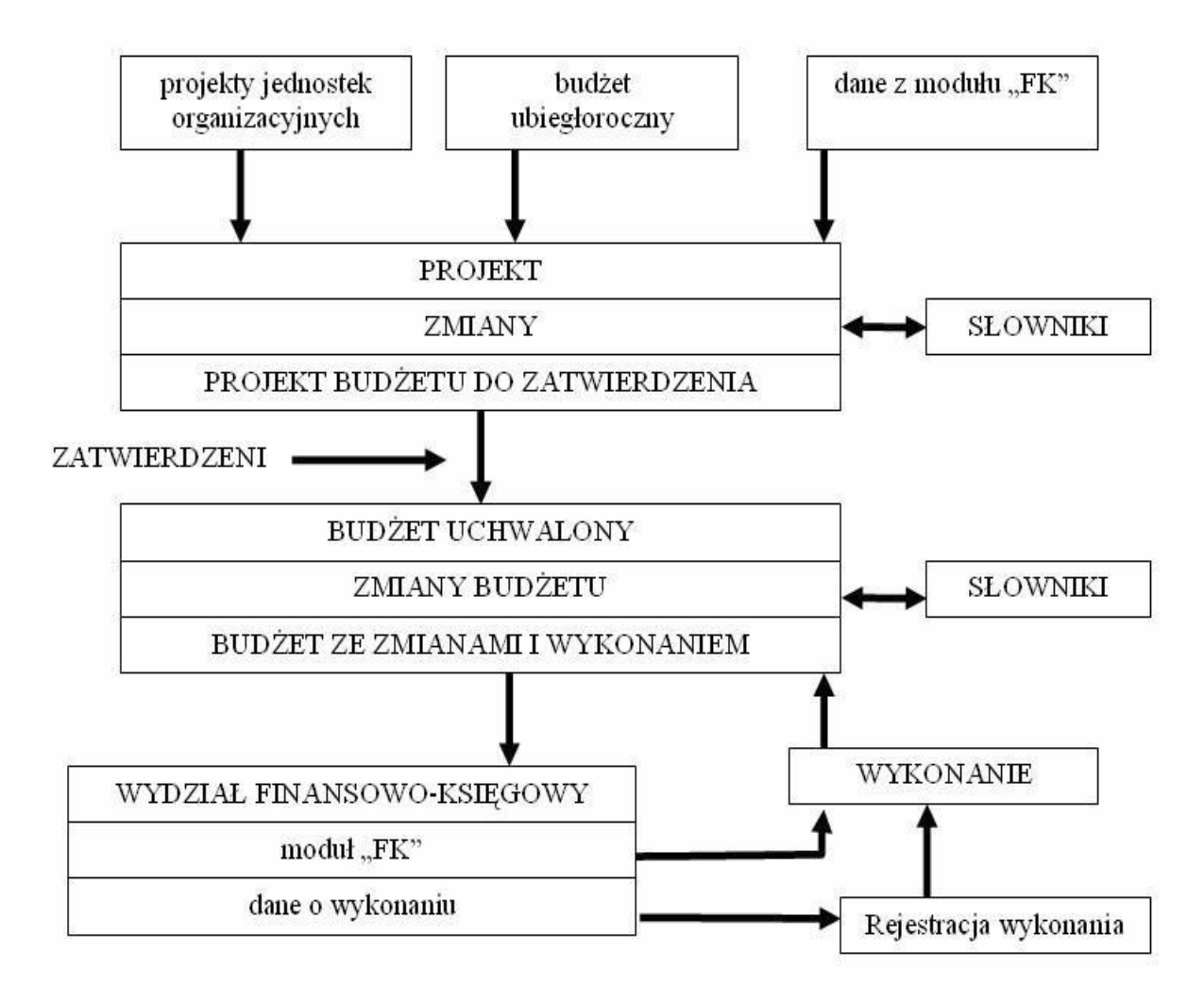

# **Zakres modułu**

Moduł Budżet obejmuje następujące zagadnienia:

składanych przez poszczególne jednostki organizacyjne tworzenie projektu budżetu na podstawie danych budżetu ubiegłorocznego i projektów cząstkowych

- zmiany projektu budżetu
- zatwierdzanie projektu i utworzenie budżetu do realizacji
- zmiany uchwalonego budżetu w trakcie roku
- możliwość prowadzenia budżetu zadaniowego
	- wczytywanie wykonania budżetu na podstawie sprawozdań z podległych jednostek organizacyjnych zarejestrowanych w module FK
	- tworzenie raportów i graficzną prezentację budżetu i jego wykonania na dowolnie wybrany dzień

## **Opis procesu przetwarzania danych**

**I ETAP** – Uzupełnienie słowników klasyfikacji budżetowej, klasyfikacji źródeł dochodów, klasyfikacji grup wydatków, kodów działalności pozabudżetowej oraz wydziałów (referatów) urzędu oraz przygotowanie ewidencji jednostek budżetowych – dane dotyczące jednostek budżetowych wprowadza się w module Kontrahenci.

**II ETAP** – Zdefiniowanie słownika symboli zadań oraz opracowanie zakresu zadań przewidzianych do wykonania w budżecie w bieżącym roku. W następnych latach zadania można przepisywać z roku na rok, nanosząc tylko niezbędne zmiany i korekty.

**III ETAP** – Stworzenie projektu budżetu w oparciu o klasyfikacje budżetową i wykaz przygotowanych zadań oraz zamknięcie projektu. W następnych latach projekt może być tworzony w oparciu o budżet lub wykonanie z roku poprzedniego. Wprowadzanie autopoprawek do projektu.

**IV ETAP** – Zatwierdzenie, na podstawie uchwały, wprowadzonego projektu budżetu i utworzenie budżetu do realizacji. Wprowadzanie zmian do budżetu.

**V ETAP** – Wczytanie miesięczne, kwartalne lub półroczne wykonania budżetu na podstawie danych z modułu FK.

 Efektem przetwarzania są następujące zestawienia mogące stanowić załączniki do uchwały budżetowej:

- projekt budżetu z przewidywanym wykonaniem z roku ubiegłego,
- plan dochodów / wydatki budżetu wg klasyfikacji budżetowej,
- plan dochodów budżetu wg źródeł powstawania,

▪ zleconych gminie ustawami, dochody i wydatki związane z realizacją zadań z zakresu administracji rządowej oraz innych zadań

dochody i wydatki związane z realizacją zadań wspólnych wykonywanych w drodze umów

- i porozumień z innymi JST,
- źródła sfinansowania deficytu lub rozdysponowanie nadwyżki budżetowej,

• specjalnych, plan przychodów i wydatków zakładów budżetowych, gospodarstw pomocniczych i środków

▪ dotacje dla samorządowych instytucji kultury,

wykaz zadań własnych zlecanych do realizacji podmiotom nie zaliczanym do SFP i nie

- działających w celu osiągnięcia zysku,
- dotacje dla niepublicznych jednostek systemu oświaty,
- plan przychodów i wydatków Gminnego Funduszu Ochrony Środowiska i Gospodarki Wodnej.

# **Moduł FK – Finanse i Księgowość** (data rozpoczęcia eksploatacji 01.01.2009 r)

Moduł jest aktualizowany zgodnie z umową na opiekę autorską systemu RESPONS.

### Zasady prowadzenia ksiąg rachunkowych

W systemie przyjęto następujące zasady prowadzenia ksiąg rachunkowych:

- księgi rachunkowe prowadzi się w języku polskim i w walucie polskiej
- sprawozdawcze za rok obrachunkowy przyjęto rok kalendarzowy, w skład którego wchodzą miesięczne okresy
- obrachunkowego, okresu sprawozdawczego; księgi rachunkowe zapisane w zbiorach mają trwałe oznaczenia rodzaju księgi, jednostki, roku
- system zapewnia automatyczną kontrolę ciągłości zapisów, przenoszenia obrotów i sald;
- wprowadzone do dziennika a także identyfikator operatora, który dokonał zapisu; zapisy księgowe posiadają automatycznie nadawany numer pozycji księgowej, pod którą zostały
- poprzez wprowadzenie dowodu zawierającego korekty błędnych zapisów. zapisy w księgach rachunkowych są prowadzone w sposób trwały i zmiany można dokonać tylko

#### **Opis przeznaczenia modułu "FK"**

Celem modułu **FINANSE I KSIĘGOWOŚĆ** jest zautomatyzowanie procesu księgowania wszystkich operacji finansowych w zakresie księgowości jednostek budżetowych.

Moduł podzielony jest na dwie podstawowe części:

- Finanse i księgowość budżetu
- Finanse i księgowość jednostki budżetowej

### **A.Finanse i księgowość budżetu**

Ewidencja operacji księgowych budżetu odbywa się w oparciu o plan kont i bieżące dowody księgowe.

Plan kont dzieli się na dwie podstawowe części:

*Konta bilansowe*, na których obowiązuje zapis dwustronny

*Kona pozabilansowe*, na których prowadzi się zapisy jednostronne

Plan kont definiowany jest przez użytkownika i obejmuje:

- konta syntetyczne – wg obowiązującego planu kont,

- konta analityczne – wg potrzeb szczegółowej ewidencji zapewniającej bezpośredni dostęp do informacji,

- konta wg klasyfikacji budżetowej zgodnie z obowiązującymi przepisami oraz w zakresie niezbędnym do wykonania sprawozdań,

- oraz klasyfikację budżetową rozszerzoną o rodzaje i numery zadań zdefiniowanych

w planie finansowym budżetu.

## **A1. Wykaz ksiąg rachunkowych księgowości budżetu**

Ewidencja operacji finansowych prowadzona jest w oparciu o następujące księgi rachunkowe:

**I. Dziennik** – zbiór danych zawierający zarejestrowane i zadekretowane dokumenty zewnętrzne własne i obce oraz wewnętrzne dowody księgowe. Na każdy dokument wystawiany jest dekret zawierający:

♦- rodzaj dokumentu, np.:

WB – wyciąg bankowy,

PK – polecenie księgowania (nota),

RB – dokument, na podstawie którego księgowane są sprawozdania z wykonania planu przez podległe jednostki,

♦- numer dokumentu,

- date dokumentu,

- liczbę porządkową pozycji na dokumencie,

♦- numer konta strony WINIEN

♦- numer konta strony MA

♦- kwotę do zaksięgowania

- opis operacji.

Dokumenty księgowe rejestrowane są na bieżąco, chronologicznie i mają automatycznie nadawany kolejny numer pozycji księgowej, pod którą zostały wprowadzone do dziennika. Obroty dziennika ustalane są za każdy miesiąc i w sposób ciągły, narastająco w kolejnych miesiącach i w roku obrotowym.

**II. Księga główna** – zbiór zapisów księgowych na kontach syntetycznych zgodnie z obowiązującym planem kont, prowadzonych równolegle z rejestracją operacji finansowych w dzienniku. Zbiór zawiera sumy łączne na kontach, obroty i salda za każdy miesiąc i w sposób ciągły narastająco w kolejnych miesiącach i w roku obrotowym. Sprawdzianem poprawności księgi jest zgodność sum łącznych obciążeń i uznań kont bilansowych oraz zgodność obrotów z dziennikiem w ramach poszczególnych miesięcy i narastająco w roku obrotowym.

#### **III. Księgi pomocnicze:**

**Zbiór kont analitycznych –** prowadzony jest w ramach księgi głównej. Zapisy w zbiorze kont analitycznych dokonywane są według zasad podwójnego zapisu i są pierwotne w stosunku do zapisów kont głównych. Sumy obrotów i sald na tych kontach stanowią obroty i salda odpowiadających im kont księgi głównej.

**Zbiór kartotek kont analitycznych –** jest to zbiór wszystkich operacji finansowych składających się na obroty kont analitycznych. Sumy obrotów i sald kartotek są zgodne z obrotami i saldami odpowiadających im kont analitycznych w ramach poszczególnych miesięcy i narastająco w roku obrotowym.

**Zbiór sprawozdań RB-27S i RB-28S –** zawierający zarejestrowane sprawozdania z realizacji planów finansowych dochodów i wydatków wszystkich podległych jednostek budżetowych oraz z realizacji dochodów przez urzędy skarbowe. Sprawozdania stanowią podstawę rozliczeń finansowych z jednostkami. Sumy wykazane na sprawozdaniach są zgodne z obrotami odpowiadających im kont analitycznych rozrachunków z jednostkami i urzędami skarbowymi.

**Zbiór sprawozdań RB-30, RB-31, RB-32 i RB-33 –** zawierający zarejestrowane sprawozdania z realizacji planów działalności pozabudżetowej: zakładów budżetowych, gospodarstw pomocniczych środków specjalnych wszystkich podległych jednostek budżetowych oraz funduszy celowych. Sprawozdania stanowią podstawę wykonania sprawozdań zbiorczych z realizacji działalności pozabudżetowej.

**Zbiór sprawozdań RB-27ZZ –** zawierający zarejestrowane sprawozdania z realizacji planów dochodów Budżetu Państwa.

**Zbiór sprawozdań RB-N i RB-Z –** zawierający zarejestrowane sprawozdania o stanie należności i zobowiązań podległych jednostek.

**Zbiór sprawozdań RB-NDS –** zawierający sprawozdania o nadwyżce / deficycie samorządu terytorialnego.

#### **B. Finanse i księgowość jednostki budżetowej**

Ewidencja operacji księgowych odbywa się w oparciu o plan kont i bieżące dowody księgowe. Plan kont dzieli się na dwie podstawowe części:

**Konta bilansowe**, na których obowiązuje zapis dwustronny

**Kona pozabilansowe**, na których prowadzi się zapisy jednostronne

Plan kont definiowany jest przez użytkownika i obejmuje:

 $\text{-}$  konta syntetyczne – wg obowiązującego planu kont,

informacji, - konta analityczne – wg potrzeb szczegółowej ewidencji zapewniającej bezpośredni dostęp do

sprawozdawczości, - konta wg klasyfikacji budżetowej zgodnie z obowiązującymi przepisami i dostosowanej do

w planie finansowym budżetu. oraz klasyfikację budżetową rozszerzoną o rodzaje i numery zadań zdefiniowanych

#### **B1. Wykaz ksiąg rachunkowych księgowości jednostki budżetowej**

Ewidencja finansowa jednostki budżetowej prowadzona jest w oparciu o następujące księgi rachunkowe:

**I. Dziennik** – zbiór danych zawierający zarejestrowane i zadekretowane dokumenty zewnętrzne własne i obce oraz wewnętrzne dowody księgowe. Na każdy dokument wystawiany jest dekret zawierający:

- rodzaj dokumentu, np.:
	- WB wyciąg bankowy,
	- RK raport kasowy,
	- PK polecenie księgowania (nota),
- ♦- numer dokumentu,
- date dokumentu,
- ♦- liczbę porządkową pozycji na dokumencie,
- ♦- numer konta strony WINIEN
- ♦- numer konta strony MA
- ♦- kwotę do zaksięgowania
- ♦- numer rachunku
- ♦- datę rachunku
- ♦- termin zapłaty
- ♦- rodzaj operacji
- opis operacji.

Raporty kasowe są przejmowane z modułu KASA bez konieczności ponownego wprowadzania raportu do zaksięgowania operacji. Dokumenty księgowe rejestrowane są na bieżąco, chronologicznie i mają automatycznie nadawany kolejny numer pozycji księgowej, pod którą zostały wprowadzone do dziennika. Obroty dziennika ustalane są za każdy miesiąc i w sposób ciągły, narastająco w kolejnych miesiącach i w roku obrotowym.

**II. Księga główna** – zbiór zapisów księgowych na kontach syntetycznych zgodnie z obowiązującym planem kont, prowadzonych równolegle z rejestracją operacji finansowych w dzienniku. Zbiór zawiera sumy łączne na kontach, obroty i salda za każdy miesiąc i w sposób ciągły narastająco w kolejnych miesiącach i w roku obrotowym. Sprawdzianem poprawności księgi jest zgodność sum łącznych obciążeń i uznań kont bilansowych oraz zgodność obrotów z dziennikiem w ramach poszczególnych miesięcy i narastająco w roku obrotowym.

#### **III. Księgi pomocnicze:**

**Zbiór kont analitycznych –** prowadzony jest w ramach księgi głównej. Zapisy w zbiorze kont analitycznych dokonywane są według zasad podwójnego zapisu i są pierwotne w stosunku do zapisów kont głównych. Sumy obrotów i sald na tych kontach stanowią obroty i salda odpowiadających im kont księgi głównej.

**Zbiór kartotek kont analitycznych –** jest to zbiór wszystkich operacji finansowych składających się

na obroty kont analitycznych. Sumy obrotów i sald kartotek są zgodne z obrotami i saldami odpowiadających im kont analitycznych w ramach poszczególnych miesięcy i narastająco w roku obrotowym.

**Zbiór rozrachunków z kontrahentami –** zawierający konta, rachunki i dowody zapłaty kontrahentów. Jest to zbiór, w którym są powtórzone zapisy jednostronne dokonane uprzednio na kontach analitycznych kontrahentów. Salda na rozrachunkach poszczególnych kontrahentów są zgodne z saldami odpowiadających im kont w zbiorze kont analitycznych.

**Zbiór pozostałych rozrachunków –** jest to zbiór wszystkich operacji finansowych składających się na obroty analitycznych kont rozrachunkowych. Sumy obrotów i sald kartotek są zgodne z obrotami i saldami odpowiadających im kont analitycznych w ramach poszczególnych miesięcy i narastająco w roku obrotowym.

**Zbiór kont wg klasyfikacji budżetowej –** zawierający obroty i salda kont, do których należy prowadzić zapisy wg podziałki klasyfikacji budżetowej, zgodnie z obowiązującymi przepisami. Zapisy w tym zbiorze są zapisami jednostronnymi, powtórzonymi, które były uprzednio zapisane na koncie głównym. Sumy obrotów i sald na tych kontach plus zapisy dotyczące tych kont a nie ujęte wg klasyfikacji powinny być zgodne z obrotami i saldami odpowiadających im kont księgi głównej.

**Karty wydatków –** zbiór zawierający zapisy jednostronne, powtórzone, które były uprzednio zapisane na kontach klasyfikacji budżetowej, dotyczące wydatków i kosztów związanych z realizacją planu finansowego zadań bieżących i inwestycyjnych oraz funduszy. Sumy obrotów i sald na tych kontach są zgodne z obrotami i saldami odpowiadających im kont w zbiorze kont klasyfikacji budżetowej. Rejestracji dokumentów i księgowania może dokonać tylko operator posiadający odpowiednie uprawnienia. Wszystkie dokumenty oznaczone są kodem operatora dokonującego rejestracji i księgowania. Kody i uprawnienia osobom upoważnionym do pracy w systemie nadaje administrator systemu.

#### **Opis procesu przetwarzania danych**

**I ETAP** – definiowanie i założenie PLANU KONT. Jest to operacja jednorazowa konieczna na etapie wdrażania systemu. W następnych latach plan kont jest przepisywany z roku na rok i zapewnia ciągłość rejestracji i analizy operacji finansowych.

**II ETAP** – definiowanie planu kont klasyfikacji budżetowej. Konta klasyfikacji budżetowej można zakładać z poziomu modułu F-K lub z poziomu modułu BUDŻET. W trakcie dopisywania planu finansowego do realizacji są dopisywane nowe konta wg podanych parametrów

Moduł FINANSE I KSIĘGOWOŚĆ jest powiązany z modułem planowania budżetu BUDŻET poprzez wspólne tablice :

- słownik klasyfikacji budżetowej,
- słownik zadań

słownik grup paragrafów do sprawozdań.

Integracja tych modułów pozwala na ujednolicenie informacji jak również przepływ danych dotyczących zatwierdzonego do realizacji planu finansowego wraz z kolejnymi zmianami i sprawozdań z realizacji planu.

**III ETAP** – naniesienie bilansu otwarcia – stanów kont na dzień rozpoczęcia eksploatacji systemu. Jest to operacja jednorazowa konieczna na etapie wdrażania systemu. W następnych latach bilans otwarcia jest naliczany na podstawie stanów końcowych z poprzedniego roku obrachunkowego.

**IV ETAP** – rejestracja, dekretowanie i księgowanie dokumentów bieżących. Operacje wprowadzane są kolejno w poszczególnych miesiącach obrachunkowych. Po wprowadzeniu wszystkich dokumentów z miesiąca, wykonaniu i zatwierdzeniu sprawozdań okres obrachunkowy należy zamknąć. Do zamkniętego okresu obrachunkowego nie można już wprowadzać żadnych dokumentów.

**V ETAP** – zakończenie roku – po wprowadzeniu wszystkich dokumentów można wykonać operację przeksięgowań stanów kont wg zadanych parametrów jeżeli jest taka potrzeba. Następnie należy wykonać roczny bilans. Po zatwierdzeniu bilansu należy zamknąć rok i przenieść bilans otwarcia na rok następny. Program umożliwia rozpoczęcie nowego roku przed zamknięciem starego i prowadzenie bieżącego księgowania.

Efektem przetwarzania są następujące zestawienia:

- wydruk dziennych zapisów księgowych,
- wydruk stanu kont obrotów i sald w układzie syntetycznym i analitycznym,
- wydruk kartotek w układzie analitycznym,
- analiza wykonania planu finansowego,
- zestawienie wydatków i kosztów,
- sprawozdawczość finansowo-księgowa,
- analiza rozrachunków.
- analiza stanu zadłużenia kontrahentów,
- wystawianie not odsetkowych.

## **Baza modułu - wykaz zbiorów**

♦ klasyfikacją budżetową, powiązania z kartoteką rozrachunków. - Tablica planu kont - zawiera informacje: numer konta i jego nazwę oraz charakterystykę konta (pozabilansowe / bilansowe, do bilansu, aktywne, pasywne, aktywno - pasywne), powiązania z

i symbol zadania oraz jego nazwę, - Tablica planu kont z klasyfikacją budżetową - zawiera numer konta klasyfikacji budżetowej, numer

- ♦- Tablica miesięcznych rozliczeń obrotów kont,
- Tablica miesięcznych rozliczeń obrotów kont klasyfikacji budżetowej,
- ♦- Tablica nagłówków zawiera identyfikatory poszczególnych dokumentów źródłowych,
- ♦- Tablica operacji zawiera wszystkie dekrety księgowe,

 $\overline{\phantom{a}}$  - Tablica kontrahentów – zawiera dane o kontrahentach,

♦- Tablica rozrachunków - zawiera wszystkie dekrety księgowe dotyczące kont rozrachunkowych,

♦- Tablica sprawozdań – zawiera zarejestrowane sprawozdania z podległych jednostek.

Szczegółowy opis tablic i powiązań zawartych w nich informacji znajduje się w dokumentacji technicznej systemu.

# **Algorytmy**

numer pozycji. Numeracja prowadzona jest w ramach roku obrachunkowego. - Numeracja pozycji księgowych – każdy wprowadzony dokument księgowy otrzymuje kolejny, unikalny

 $\sim$  Storno "na czerwono" w programie realizowane jest poprzez podanie kwoty z minusem.

 $\sim$  Obroty miesiąca = suma zaksięgowanych dokumentów w podanym miesiącu obrachunkowym.

włącznie. - Obroty narastająco = suma zaksięgowanych dokumentów od początku roku do podanego miesiąca

włącznie. - Stan końcowy = suma BO i zaksięgowanych dokumentów od początku roku do podanego miesiąca

MA: - Naliczanie salda konta - w zależności od charakterystyki konta saldo jest liczone po stronie WN lub

1. jeżeli konto "aktywno-pasywne" to:

*saldo* = (BO strony WN + obroty narastające WN) - (BO strony MA + obroty narastające MA),

w przypadku gdy tak obliczone saldo jest > 0 to jest zapisywane po stronie WN,

w przypadku gdy tak obliczone saldo jest < 0 to jest zapisywane po stronie MA

zawsze jako wartość dodatnia;

- 2. jeżeli konto "aktywne" to: *saldo* = (BO strony WN + obroty narastające WN) (BO strony MA + obroty narastające MA) obliczone saldo zapisane jest po stronie WN
- 3. jeżeli konto "pasywne" to: *saldo* = (BO strony MA + obroty narastające MA) (BO strony

WN + obroty narastające WN) obliczone saldo zapisane jest po stronie MA.

Naliczanie odsetek:

*Odsetki* = roczna stopa % / 365 \* ilość dni \* kwota / 100

# **ALGORYTMY NALICZEŃ I KONTROLI SPRAWOZDAŃ**

♦Algorytmy kontroli sprawozdań rejestrowanych i edytowanych

Rb-27S – dochody jednostek

dochody wykonane = dochody otrzymane

należność – dochody wykonane = do zapłaty – nadpłata

RB-27 z urzędów skarbowych

- dla paragrafów # 002 - dochody budżetu państwa, dochody gmin z tytułu podatków i opłat:

należność – dochody wykonane = do zapłaty – nadpłata

 $-$  dla paragrafu = 002  $-$  udziały j.s.t. we wpływach, odpisy na środki specjalne

należność – dochody przekazane = do zapłaty – nadpłata

Rb-28S – wydatki jednostek

plan > = wykonanie + zobowiązania

plan > = zaangażowanie

zaangażowanie  $>$  = wykonanie + zobowiązania

♦- Naliczanie kwoty do zaksięgowania ze sprawozdań RB-27S i RB-28S

z poprzedniego sprawozdania. - Kwota do zaksięgowania = wykonanie narastająco z bieżącego sprawozdania – wykonanie narastająco

- Zaokrąglenia:

pozycje sprawozdań jednostkowych. - Do sprawozdań zbiorczych z wykonania budżetu zaokrągleniu do złotych podlegają poszczególne

#### **Zasady ochrony danych**

Dostęp do pracy w systemie:

Uruchomienie programu i dostęp do danych zapisanych w systemie chroniony jest systemem kodów, haseł i uprawnień. W systemie przewidziane są trzy stopnie uprawnień:

- uprawnienia pozwalające tylko na przeglądanie danych

- uprawnienia pozwalające na zapisy w bazie danych; w przypadku dekretacji i księgowania dotyczy to tylko modyfikacji i księgowania zapisów autora, czyli osoby, która wprowadziła dany dekret.

- uprawnienia administratora modułu pozwalające na wykonanie wszystkich operacji z korektą i księgowaniem "obcych" dekretów włącznie.

Kody i uprawnienia osobom upoważnionym nadaje administrator systemu. Wszystkie zapisy w systemie zawierają dane informujące o tym kto i kiedy dokonał zapisu.

Nad bezpieczeństwem programu czuwa administrator programu. Do zadań administratora należy:

- Ewidencjonowanie osób uprawnionych do korzystania z programu – nadawanie kodów i uprawnień poszczególnym operatorom programu.

- Ustalenie częstotliwości zmiany haseł.

- Wykonanie i zabezpieczenie kopii bazy danych.

Oprócz zabezpieczeń dostępu do pracy z programem dane chronione są poprzez:

Zamykanie okresów sprawozdawczych. Okresem sprawozdawczym w programie jest miesiąc obrachunkowy. Po zaksięgowaniu wszystkich operacji księgowych danego miesiąca i zatwierdzeniu sprawozdań należy miesiąc zamknąć. Do zamkniętego miesiąca nie można księgować żadnych operacji, nie można zmienić stanów kont. W ten sposób zapewniona jest spójność pomiędzy sprawozdaniami i danymi księgowymi. Jeżeli zachodzi konieczność skorygowania danych z zamkniętego miesiąca można skorygować stany kont narastająco w miesiącu następnym po zamkniętym okresie sprawozdawczym.

Korygowanie danych księgowych możliwe jest tylko na etapie dokumentów nie zaksięgowanych. Po zaksięgowaniu dokumentu korekta możliwa jest tylko poprzez zaksięgowanie dokumentu korygującego.

Usuwanie kont z planu kont dotyczy tylko kont nie czynnych tzn. kont na których nie były rejestrowane żadne operacje księgowe. Konto nie może być usunięte, jeżeli były zaksięgowane operacje, nawet jeżeli konto wykazuje saldo zerowe.

# **Moduł Środki Trwałe** (data rozpoczęcia eksploatacji 01.01.2010 r.)

Moduł jest aktualizowany zgodnie z umową na opiekę autorską systemu RESPONS. Jest częścią systemu RESPONS. Celem modułu ŚRODKI TRWAŁE jest:

- usprawnienie zarządzania środkami trwałymi,

- zautomatyzowanie prac ewidencyjnych i obrachunkowych w zakresie środków trwałych, wyposażenia oraz wartości niematerialnych i prawnych.

Moduł ŚRODKI TRWAŁE realizuje następujące zadania:

- zakładanie kartoteki środków trwałych, wyposażenia oraz wartości niematerialnych i prawnych,

- aktualizację informacji zawartych w kartotece,

- wykonywanie operacji na środkach trwałych (przyjęcie, modernizacja, zmiana wartości początkowej, sprzedaż, częściowa sprzedaż, likwidacja, częściowa likwidacja, przekazanie, przesunięcie),

- wyznaczanie planów amortyzacji i umorzeń,
- naliczanie umorzeń i amortyzacji oraz korekty umorzeń i amortyzacji,
- dokonywanie przecen na żądanie,
- inwentaryzację środków trwałych,
- import danych do modułu Finansowo-Księgowego.

# **Moduł KADRY** (data rozpoczęcia eksploatacji 01.01.2009 r.)

### **Informacje ogólne**

Moduł Kadry jest aktualizowany zgodnie z umową na opiekę autorską systemu RESPONS. Jest częścią systemu RESPONS. Jego zadaniem jest informatyczne wspomaganie urzędów gmin i innych jednostek organizacyjnych w pracach związanych z ewidencjonowaniem zatrudnionych pracowników. Moduł umożliwia prowadzenie pełnej kartoteki osobowej każdego pracownika oraz wydruki wielu potrzebnych dokumentów pracowniczych. Dodatkowo moduł pozwala na wydrukowanie wielu zestawień według zadanych parametrów.

Warunkiem pełnego wykorzystania modułu jest ścisła współpraca z modułem Płace. Pracownicy posiadający kartotekę w module Kadry, mają automatycznie kartotekę w module Płace.

Moduł Kadry obejmuje następujące zagadnienia:

- prowadzenie kartotek osobowych pracowników,
- ewidencjonowanie ruchu pracowników w zakładzie (przyjęcia do pracy i zwolnienia),

- i w samym zakładzie, - ewidencjonowanie przebiegu pracy zawodowej zatrudnionych przed przyjęciem do pracy w zakładzie

- ewidencjonowanie danych z zakresu dyscypliny pracy (absencji, nagród, kar itp.),
- selektywne wybieranie potrzebnych informacji o pracowniku,
- sporządzanie sprawozdań na potrzeby zakładu i na potrzeby GUS,
- wystawianie świadectwa pracy dla wybranego pracownika,
- eksport danych do systemu PŁATNIK.

### **Zakres modułu**

Moduł może być zainstalowany na jednym stanowisku lub pracować na wielu stanowiskach i nie wymaga znajomości w zakresie programowania. Moduł umożliwia użytkownikowi rejestrację następujących danych o pracowniku:

- dane osobowe (poprzez integracje z modułem Kontrahenci),

- składniki wykształcenia pracownika (nazwa i data ukończenia szkoły, ukończone kursy i specjalizacje, - znajomość języków obcych, tytuły i stopnie naukowe),

- składniki ewidencji wojskowej
- składniki zatrudnienia (stawka, data zatrudnienia, stanowisko, stałe składniki płacowe, itp.),
- informacje o dzieciach na wychowaniu,
- przynależność do organizacji,
- informacje o przebiegu pracy w zakładzie i poza zakładem,
- informacje o urlopach, nieobecnościach,

informacje dotyczące dyscypliny pracy (nagrody, kary).

#### **Moduł PŁACE** (data rozpoczęcia eksploatacji 01.01.2009 r.)

#### **Informacje o module**

Moduł Płace jest aktualizowany zgodnie z umową na opiekę autorską systemu RESPONS. Jest częścią systemu RESPONS. Jego zadaniem jest informatyczne wspomaganie urzędów miast, gmin i innych jednostek organizacyjnych w pracach związanych z obliczaniem wynagrodzenia pracowników. Moduł umożliwia prowadzenie pełnej kartoteki płacowej każdego pracownika oraz wydruki wielu potrzebnych dokumentów płacowych. Dodatkowo moduł pozwala na wydrukowanie wielu zestawień według zadanych parametrów.

Warunkiem pełnego wykorzystania modułu jest ścisła współpraca z modułem Kadry. Pracownicy posiadający kartotekę w module Kadry, mają automatycznie kartotekę w module Płace.

Celem modułu Płace jest:

- ewidencja zarobków,
- naliczanie list płac pracowników,
- usprawnienie rejestracji składników płacowych,
- zautomatyzowanie prac ewidencyjnych i obrachunkowych w zakresie płac.

## **Zakres modułu**

Moduł Płace obejmuje następujące zagadnienia:

- współpracę z modułem Kadry, pobieranie danych osobowych i płacowych,
- rejestrację opisu składników płacowych i ich pochodnych,
- rejestrację stałych dodatków płacowych i potrąceń dla pracownika,
- rejestrację zmiennych dodatków płacowych i potrąceń dla pracownika,
- aktualizację informacji stałych ,
- rejestrację zarobków pracowników,
- współpraca z modułem Kontrahenci w zakresie rejestracji kont bankowych pracodawcy i pracowników, Urzędów Skarbowych, urzędów ZUS,

- obliczanie poszczególnych składników płacowych, sporządzanie list płac, wyprowadzenie list płac i innych zestawień wynikowych, aktualizacja kartoteki zarobkowej.

## **Efektem przetwarzania w module jest:**

· zakładu, - naliczanie składek ZUS dla poszczególnych pracowników z wynagrodzenia pracownika i funduszu

- naliczanie składki na fundusz zdrowotny,
- eksport danych do "Programu Płatnika ZUS",
- eksport przelewów płacowych do różnych systemów bankowych,
- naliczanie podatku od osób fizycznych,
- wydruk list płac dla pracowników,
- zbiorcze zestawienie list płac,
- wydruk żądanych składników,
- wydruk przelewów,
- inne zestawienia na żądanie w układzie miesięcznym i narastająco,
- wystawianie rozliczenia PIT-nn,
	- wystawianie zaświadczeń.

# **Moduł KASA** (data rozpoczęcia eksploatacji 01.03.2009 r.)

## **Informacje ogólne.**

Moduł jest aktualizowany zgodnie z umową na opiekę autorską systemu RESPONS. Moduł Kasa, w skład pakietu RESPONS, jest przeznaczony do wspomagania pracy kasy w urzędach administracji państwowej. Umożliwia rejestrację operacji wpłaty i wypłaty, wystawianie dowodów KP/KW oraz sporządzanie raportów kasowych. Możliwe jest wystawianie dowodów dla kilku jednostek budżetowych obsługiwanych przez urząd.

Wspomniany moduł współpracuje z innymi modułami pakietu RESPONS:

- Z modułu [Kontrahenci](ms-its:Kontrahenci.chm::/kont_cel_dokumentu.htm) pobiera są dane dotyczące kontrahentów.

- Z modułu [Windykacja](ms-its:Windykacja.chm::/wipo_uwagi_ogolne.htm) pobiera dane o opłatach systemowych oraz o dyspozycjach księgowych. Dane o zrealizowaniu dyspozycji przekazuje z powrotem do tych modułów.

-Dane raportów kasowych przekazuje do modułu księgująceg[o FK.](ms-its:FK.chm::/fk_ogolny_opis_systemu.htm)

- Z modułu [Opłaty różne](ms-its:OplatyRozne.chm::/opro_opis_modulu_oplaty_rozne.htm) pobiera dane o opłatach i wpłatach (między innymi opłaty skarbowe, wpływy z różnych dochodów, wpływy z różnych opłat, opłaty z wpisu do Ewidencji Podmiotów Gospodarczych, opłaty za zmianę wpisu w Ewidencji Podmiotów Gospodarczych, opłaty komunikacyjne, opłaty jednorazowe), które mają dokonać podatnicy, dane o dokonanych wpłatach i wypłatach przekazuje z powrotem do modułu.

# **Moduł PODATKI** (data rozpoczęcia eksploatacji 01.01.2009 r.)

# **OPIS MODUŁU Podatki od osób fizycznych (Grunty)** (przyjęcie do eksploatacji

Moduł jest aktualizowany zgodnie z umową na opiekę autorską systemu RESPONS. Moduł **Grunty** występujący także pod nazwami **Podatki od gruntów, Podatki – os. fizyczne** stanowi logicznie wyodrębnioną część **Platformy Uruchomieniowej Modułów Aplikacyjnych (RESPONS)**. Moduł ten służy do ewidencji i przeglądu danych gruntowych, a także do korekty tych danych.

Moduł **Grunty** umożliwia także naliczanie podatku i wystawianie decyzji, przegląd, korygowanie oraz zatwierdzanie opłat związanych z gruntami, lasami oraz nieruchomościami. Pozwala on także na wykonywanie wydruków dotyczących różnego rodzaju zestawień oraz wydruków zawiadomień o zmianie wysokości opłat.

## Moduł **Grunty** obejmuje:

- Ewidencję gospodarstw osób fizycznych w zakresie niezbędnym do naliczenia podatku tzn. dodawanie i usuwanie kartotek, wprowadzanie adresów gospodarstw, przedmiotów opodatkowania (gruntów, lasów i nieruchomości), podatników, pełnomocników oraz korektę tych danych,

- Zbycie oraz nabycie przedmiotów opodatkowania,
- Wymiar łącznego zobowiązania pieniężnego (naliczenia) oraz anulowanie naliczeń,
- Wystawianie oraz wydruk decyzji wymiarowych oraz zmieniających, w tym także anulowanie decyzji,
- Rejestracja potwierdzeń odbioru decyzji,
- Rejestr przypisów,
- Zmiany numerów gospodarstw związane z nowym podziałem terytorialnym gminy na sołectwa,
- Zamknięcie roku podatkowego,
- Obsługę szablonów decyzji,
- Słowniki niezbędne do poprawnego działania modułu,
- Wydruki i zestawienia statystyczne:
- Wydruk listy gospodarstw
- Wydruk zestawienia nieruchomości
- Wydruk zestawienia ulg w nieruchomościach
- Wydruk zestawienia wydanych decyzji
- Wykaz niewydrukowanych decyzji
- Wydruk rejestru wymiarowego nieruchomości
- Wydruk emisji wg parametrów
- Wydruk zestawienia gospodarstw wg wielkości
- Wydruk karty gospodarstw
- Wydruk zestawienia zmian numerów

- Wydruk rejestru wymiarowego

# Moduł **GRUNTY** składa się z:

Części wymiarowej dotyczącej:

- Podatku rolnego,
- Podatku leśnego,
- Podatku od nieruchomości.

Części finansowej – naliczanie wymiaru podatku, wystawianie decyzji związanych z naliczeniami oraz wykonywanie rejestru przypisów do Windykacji podatkowej.

Wykonywanie czynności windykacyjnych i rozliczania wpłat z tytułu łącznego zobowiązania pieniężnego dokonuje się przy wykorzystaniu modułu Windykacja podatkowa (w systemie RESPONS).

Łączne zobowiązanie pienieżne naliczane jest wg następujących zasad:

1. Podatek rolny dla gospodarstw rolnych naliczany jest według wykazanego stanu posiadania użytków rolnych, uwzględniającego rodzaj gruntu, jego klasę i okręg podatkowy oraz wg stawki za 1 ha przeliczeniowy stanowiącej równowartość pieniężną 2,5 q żyta, obliczoną według średniej ceny skupu żyta za pierwsze trzy kwartały roku poprzedzającego rok podatkowy.

**2**. Podatek rolny dla pozostałych użytków rolnych nie spełniających normy obszarowej dla gospodarstwa rolnego, według stawki za 1 ha fizyczny stanowiącej równowartość pieniężną 5q żyta, obliczoną według średniej ceny skupu żyta za pierwsze trzy kwartały roku poprzedzającego rok podatkowy.

Program uwzględnia zwolnienia i ulgi podatkowe dla gruntów:

- zwolnienie z podatku użytków rolnych klasy V, VI i VIz (zwolnienie 100%, brak możliwości zmiany stawki),

- zwolnienia z podatku gruntów zadrzewionych i zalesionych ustanowionych na użytkach rolnych (zwolnienie 100%, brak możliwości zmiany stawki),

- zwolnienia i ulgi z tytułu nabycia gruntów (przez 5lat od daty nabycia praw ulga 100%, w szóstym roku 75%, w siódmym roku 50%, brak możliwości zmiany stawek),

- zwolnienia i ulgi dla gruntów powstałych z zagospodarowania nieużytków (przez 5 lat od daty nabycia praw ulga 100%, w szóstym roku 75%, w siódmym roku 50%, brak możliwości zmiany stawek),

- zwolnienia i ulgi dla gruntów powstałych w drodze wymiany i scalania (w pierwszym roku 100%, w drugim 75%, w trzecim 50%, brak możliwości zmiany stawek),

- zwolnienia i ulgi dla gruntów, na których zaprzestano produkcji rolnej (ulga 100%, brak możliwości zmiany stawki),

- zwolnienia i ulgi dla gruntów, na których uprawy zostały zniszczone na skutek prac melioracyjnych (ulga 100%, brak możliwości zmiany stawki),

- ulgi dla gruntów położonych na terenach podgórskich i górskich (dla gruntów klasy I, II, III, IIIa i IIIb ulga 30%, dla gruntów klasy IVa, IV, IVb ulga 60%, brak możliwości zmiany stawek),

- ulga z tytułu trwałego zagospodarowania gruntów (przez 5lat od daty nabycia praw ulga 100%,

w szóstym roku 75%, w siódmym roku 50%, brak możliwości zmiany stawek),

Grunty, których typ powierzchni określany jest jako nieużytki, rowy lub tereny różne nie wpływają na powierzchnię przeliczeniową gospodarstwa rolnego i od tych gruntów nie jest naliczany podatek. W przypadku gdy rowy wchodzą w skład gospodarstwa nie będącego gospodarstwem rolnym (nie spełnia normy obszarowej dla gospodarstwa rolnego) wówczas podatek jest naliczany dla rowów wg powierzchni fizycznej.

3. Podatek leśny naliczany jest wg zasady:

Podatek leśny od 1 ha, za rok podatkowy wynosi, równowartość pienieżna 0.220 m<sup>3</sup> drewna, obliczana według średniej ceny sprzedaży drewna uzyskanej przez nadleśnictwa za pierwsze trzy kwartały roku poprzedzającego rok podatkowy.

Program uwzględnia zwolnienia i ulgi dla lasów:

- lasy z drzewostanem w wieku do 40 lat (od lasów, które w danym roku podatkowym mają 40 lat, podatek jest już naliczany) (zwolnienie 100%, brak możliwości zmiany),

- dla lasów ochronnych oraz wchodzących w skład rezerwatów przyrody i parków narodowych (ulga 50%).

4. Podatek od nieruchomości naliczany jest wg składników nieruchomości podanych w m<sup>2</sup> (łącznie z gruntami nie opodatkowanymi podatkiem rolnym) i obowiązujących stawek oraz od wartości budowli wg podanej stawki procentowej.

Program uwzględnia zwolnienia i ulgi dla nieruchomości:

- inne ulgi i zwolnienia w podatku od nieruchomości wprowadzone uchwałą rady gminy (zwolnienie 100%, brak możliwości zmiany)

- ulga w podatku od nieruchomości wprowadzana okresowo (ulga 50%, możliwość edycji stawki, a także dodawania nowych stawek)

Dla każdego rodzaju przedmiotu opodatkowania (gruntów, lasów i nieruchomości) program uwzględnia dodatkowo następujące zwolnienia i ulgi:

- inne zwolnienia np. dla gruntów określonych jako zabytki (zwolnienie 100%, brak możliwości zmiany)

- zwolnienia i ulgi dla użytków ekologicznych (zwolnienie 100%, brak możliwości zmiany)

- zwolnienia i ulgi z tytułu wpisania do rejestru zabytków (zwolnienie 100%, brak możliwości zmiany)

Program umożliwia także wprowadzanie ulg i zwolnień wystawianych na kartotekę. Są to:

- ulgi inwestycyjne przyznawane w określonej kwocie na określoną ilość lat (maksymalnie 15 lat),

- ulgi żołnierskie za okres odbywania służby wojskowej (dla gospodarstw członków rodzin żołnierzy lub osób w służbie zastępczej ulga 40%, dla gospodarstw żołnierzy lub osób w służbie zastępczej prowadzących gospodarstwo ulga 60%, możliwość zmiany stawki, a także dodawania nowych stawek),

- ulgi z tytułu klęsk żywiołowych (ulga 100%, możliwość zmiany stawki, a także dodawania nowych stawek),

- inne zwolnienia podmiotowe np. zwolnienie od podatku dla szkół wyższych, szkół, placówek naukowych (zwolnienie 100%, brak możliwości zmiany),

Program ponadto umożliwia edycję stawek istniejących ulg (o ile nie zostało zastrzeżone inaczej), oraz tworzenie nowych stawek ulg dla następujących rodzajów ulg:

- ulga żołnierska za okres odbywania służby wojskowej
- ulga w podatku od nieruchomości wprowadzana okresowo
- ulga z tytułu klęsk żywiołowych

Cykl pełnej obsługi podatnika to:

- 1. Wpisanie danych do kartoteki,
- 2. Naliczenie podatku,
- 3. Wystawienie decyzji,
- 4. Wydruk decyzji,
- 5. Rejestracja potwierdzeń odbioru decyzji,

6. użytkownika ), Naliczenie przypisu ( można naliczyć przypis bez rejestracji potwierdzeń – decyzja należy do

Wprowadzenie zmian do kartoteki (jeżeli w trakcie roku podatkowego zaistniały zmiany, o których

- 7. podatnik poinformował urząd),
- 8. Naliczenie zmian w podatku,
- 9. Wystawienie decyzji zmieniającej do decyzji ostatnio wydanej,
- 10. Wydruk decyzji zmieniającej,
- 11. Rejestracja potwierdzeń odbioru decyzji,
- 12. Naliczenie przypisu.

#### **Moduł OPJ** (data przyjęcia do eksploatacji 01.01.2009 r.)

#### **Opis modułu**

Moduł jest aktualizowany zgodnie z umową na opiekę autorską systemu RESPONS Moduł OPJ zajmuje się obsługą prac związanych z naliczaniem podatku rolnego, leśnego i od nieruchomości od osób prawnych i jednostek organizacyjnych, w tym spółek nieposiadających osobowości prawnej. Na podstawie kartoteki podatników i deklaracji podatkowych składanych przez podatników do urzędu naliczane są wymiary podatkowe stanowiące podstawę rozliczeń z urzędem.

## **Funkcje uwzględnione w module:**

- ewidencjonowanie składanych deklaracji podatkowych
- naliczanie wymiarów podatkowych na podstawie deklaracji
- zmiany wymiaru podatku po nabyciu/zbyciu nieruchomości, gruntów, lasów
- generowanie przypisów rat i terminów płatności podatków do modułu Windykacji Podatkowej
- przeglądanie kartotek podatkowych
- prowadzenie ewidencji podatkowej nieruchomości
- wyszukiwanie i przeglądanie informacji o działkach

- podatku lub zaległości podatkowej wystawianie/anulowanie decyzji o umorzeniu, odroczeniu terminu płatności, rozłożeniu na raty

- wystawianie/anulowanie decyzji w sprawie określenia wysokości zobowiązania podatkowego
- korespondencja z podatnikami
- zawiadomienia o błędnych deklaracjach
- zawiadomienia o stawkach podatkowych
- wezwania do złożenia deklaracji
- wydruki
- zestawienia gruntów, lasów, nieruchomości
- zestawienie deklaracji
- zestawienie kontrahentów objętych podatkiem
- rejestr decyzji
- skutki ulg w podatku od nieruchomości
- teksty pism i słowniki niezbędne do poprawnego działania modułu OPJ

# **Moduł POST** (data rozpoczęcia eksploatacji 01.01.2009 r.)

Moduł jest aktualizowany zgodnie z umową na opiekę autorską systemu RESPONS. Moduł POST zajmuje się obsługą podatku od środków transportu.

Moduł umożliwia ewidencję kartotek podatników, dodawanie i przechowywanie informacji na temat posiadanych pojazdów i płatności związane z tymi pojazdami, Na wygenerowanych płatnościach można dokonywać jeszcze operacji związanych z wystawianiem decyzji o umorzeniu płatności, o odroczeniu płatności, o rozłożeniu na raty. W module prowadzona jest również ewidencja deklaracji podatników i związane z pracą całego modułu wydruki.

Moduł komunikuje się z innymi modułami:

Kontrahenci - w celu pozyskania danych płatników podatku

Windykacja podatkowa - w celu wysyłania przypisów z deklaracji i pobierania danych o zdefiniowanych płatnościach podatnika.

**Moduł opłaty geodezyjne (różne)** (data rozpoczęcia eksploatacji: 01.01.2017 r.)

Moduł jest aktualizowany zgodnie z umową na opiekę autorską systemu RESPONS.

Jest to moduł za pomocą którego można zdefiniować i pobierać rożnego rodzaju opłaty wnoszone do budżetu gminy tj. płatności za użytkowanie wieczyste oraz czynsz naliczany za grunty gminne oddane w dzierżawę.

Moduł komunikuje się z innymi modułami:

Kontrahenci - w celu pozyskania danych osobowych.

Windykacja - w celu wysyłania informacji o zaległościach.

Kasa - do kasy przekazywane są informacje odnośnie wysokości wpłat.

**Moduł KONTRAHENT** (data rozpoczęcia eksploatacji 01.01.2009)

Moduł Kontrahenci będzie zawsze występował w połączeniu z innymi modułami.

W trakcie pracy w każdym z tych modułów będzie można połączyć się z modułem Kontrahenci i wyszukać oraz przejrzeć dane potrzebnych kontrahentów. Jeżeli okaże się, że dana osoba nie została jeszcze wprowadzona, wówczas będzie można od razu wprowadzić i zapisać jej dane. Funkcje te będą możliwe do wykonania zarówno poprzez łączenie się z innych modułów z modułem Kontrahenci, jak i poprzez bezpośrednie wejście do modułu Kontrahenci. Część funkcji będzie możliwa do wykonania tylko wówczas, gdy wejście do modułu Kontrahenci nastąpi w trakcie pracy z innym modułem. Moduł Kontrahenci stanowi logiczne wyodrębnioną część Platformy Uruchomieniowej Modułów Aplikacyjnych (PUMA). Moduł ten służy do ewidencji i przeglądu danych osób fizycznych i prawnych występujących jako kontrahenci gminni. Możliwa jest także korekta tych danych oraz ich wydruk. Moduł ten zawiera dane wszystkich kontrahentów, z których korzystają inne moduły. Znajdują się więc tutaj dane kontrahentów, którzy występują jako właściciele lub władający w module Geodezji, kontrahenci, którzy są podatnikami w module Podatki, czy kontrahenci regulujące swoje zobowiązania w module Kasa.

## **Moduł DECYZJE** (data rozpoczęcia eksploatacji 01.01.2009 r.)

Moduł Decyzje ma na celu usystematyzowanie i ułatwienie użytkownikom wydawanie decyzji dotyczących zobowiązań pieniężnych dla należności pochodzących z następujących modułów:

- Podatki osoby fizyczne (GRUNTY)
- Podatki podmioty prawne (OPJ)
- Podatki od środków transportu (POST)
- Nieruchomości (NIER)

- Opłata wygenerowana w module Opłaty różne (RO\*), gdzie \* oznacza dowolną opłatę wygenerowaną przez moduł Opłaty różne do windykacji.

Moduł umożliwia wykonywanie następujących funkcji:

- wystawianie i wydruk dokumentów o rozłożeniu na raty,
- wystawianie i wydruk dokumentów o odroczeniu terminu płatności,
- wystawianie i wydruk dokumentów o umorzeniu zaległości,
- wystawianie i wydruk dokumentów o umorzeniu odsetek,
- wydruk zestawień dla wystawionych decyzji,
- przygotowanie i modyfikacja szablonów decyzji

**Moduł FAKTURY** (data rozpoczęcia eksploatacji 01.01.2017 r.)

Moduł jest aktualizowany zgodnie z umową na opiekę autorską systemu RESPONS. Moduł Faktury jest elementem pakietu GMINA dla jednostek Samorządu Terytorialnego. Obsługuje on prace urzędów miast i gmin związane z wystawianiem dokumentów sprzedaży oraz rejestrowaniem dokumentów zakupu. Moduł jest ściśle powiązany z modułem Windykacja w obszarze rozliczania faktur.

Funkcje uwzględnione w module:

- Dodawanie faktur sprzedaży
- Dodawanie korekt do istniejących faktur
- Dodawanie korekt z lat poprzednich do faktur, które nie istnieją w systemie
- Rejestrowanie korekt faktur zakupu oraz not
- Rejestrowanie opłat i rozliczenie rejestrów od opłat
- Rejestrowanie spłaty w ratach
- Wydruk dokumentu: faktury, korekty
- Wielokrotny wydruk faktur
- Przeglądanie dokumentów
- Wydruk listy dokumentów przeglądanych
- Wydruk rejestru sprzedaży
- Zarządzanie rejestrami sprzedaży i zakupów
- Zarządzanie rejestrami korygującymi
- Zamykanie / otwieranie miesiąca i roku
- Elastyczny system rozliczenia rejestrów: miesięczny, kwartalny, roczny

-Konfiguracja sposobu numerowania dokumentów: ręczne, automatyczne oraz maska do automatycznego generowania

- Utrzymywanie jednocześnie rejestrów niezależnych dla kilku jednostek samorządowych

- Naliczanie podatku VAT od kwoty netto i brutto niwelowanie błędów zaokrąglenia w groszach
- Zaawansowany rejestr towarów i usług

Moduł ten współpracuje z innymi modułami GMINA:

- Nieruchomości w obszarze wystawiania automatycznych faktur geodezyjnych
- Windykacja w obszarze windykowania należności faktur geodezyjnych
- FK w obszarze automatycznego tworzenia dekretów

# **Moduł SYMULACJE PODATKOWE** (data rozpoczęcia eksploatacji 01.01.2009 r.)

## **Ogólny opis modułu**

Moduł Symulacje podatkowe umożliwia wykonywanie wyliczenia podatku od nieruchomości, podatku rolnego i leśnego wg stawek ustawowych, gminnych oraz dwóch wariantów stawek symulacyjnych. Moduł umożliwia wykonywanie symulacji dla dwóch modułów podatkowych - Podatki od osób fizycznych (Grunty) oraz OPJ.

Obliczenia wykonywane są na podstawie istniejącej bazy danych modułów podatkowych. Program dostarcza dane do analizy wysokości podatku przy różnym poziomie stawek oraz podaje różnice w stosunku do podatku wyliczonego wg stawki bazowej. System umożliwia także obliczenie skutków ulg i zwolnień (ustawowych i z uchwały rady gminy) udzielonych przez gminę.

**Windykacja** (data rozpoczęcia eksploatacji 01.01.2009 r.)

# **Moduł Windykacja obsługuje takie podatki jak:**

- od osób fizycznych,
- od osób prawnych,
- za środki transportu,

Moduł obsługuje również następujące należności:

- opłaty przyłączeniowe,
- opłaty za pas drogowy,
- opłaty różne,
- opłaty adiacenckie,
- opłaty planistyczne.
- opłaty geodezyjne.

Funkcje uwzględnione w module Windykacji:

- zakładanie bilansu otwarcia
- zamknięcie bilansu otwarcia

- indywidualne kartoteki należności i wpłat z uwzględnieniem wystawionych upomnień i wezwań do do zapłaty

- wydruk kartotek zaległości i nadpłat wg wybranego filtru
- naliczanie odsetek za zwłokę wg podanych parametrów
- naliczanie odsetek redyskontowych w przypadku należności kredytowych
- wystawianie upomnień do zapłaty, rejestr wystawionych upomnień, wydruk upomnień
- wystawianie wezwań do zapłaty, rejestr wystawionych wezwań, wydruk wezwań
- generowanie i obsługa tytułów wykonawczych
- obsługa nadpłat

- dzienniki wpłat (DZ), raporty kasowe (RK), dziennik wpłat bankowych (WB), zwrotów (ZW), (ZW) przeksięgowań (DK), nadpłat z bilansu otwarcia (BO), nadpłat z korekty bilansu otwarcia (BK) (BK) oraz dzienniki inkasenckie (DI)

- przeksięgowanie kwot do wyjaśnienia z możliwością dokonania zwrotu
- przeksięgowania wpłat na inne należności z możliwością dokonania zwrotu
- przeksięgowanie nadpłat z możliwością dokonania zwrotu
- obroty miesięczne z uwzględnieniem rodzaju opłaty
- zamknięcie miesiąca i roku
- wydruk rozliczenia miesięcznego miesiące rozliczone i nierozliczone
- słowniki niezbędne do poprawnego działania modułu.

**Moduł ZAŚWIADCZENIA** (data rozpoczęcia eksploatacji 01.01.2009 r.)

Moduł Zaświadczenia zajmuje się obsługą drukowanych zaświadczeń.

Funkcje uwzględnione w module:

- Przeglądanie kartoteki płatników podatku od osób fizycznych i prawnych;
- Dodawanie i usuwanie kontrahentów;
- Wydruki zaświadczeń o niezaleganiu w podatkach lub stwierdzające stan zaległości;
- Wydruki zaświadczeń o wielkości gospodarstwa;
- Ustalanie rocznych i miesięcznych stawek dochodu;
- Rejestr wydanych zaświadczeń;
- Wydruk rejestru zaświadczeń;
- Migracja danych;
- Modyfikacja ustawień modułu;
- Zamknięcie roku;

**Moduł Paliwa** (data rozpoczęcia eksploatacji 01.01.2009 r.)

Moduł Paliwa jest częścią systemu RESPONS – Nowa Gmina. Jego zadaniem jest informatyczne wspomaganie urzędów miast, gmin i innych jednostek organizacyjnych w pracach związanych z rejestracją dotacji rolniczych do paliw.

Moduł umożliwia prowadzenie pełnej obsługi kartotek wnioskodawców tzn, rejestrację wniosków o dopłatę do paliwa, wystawianie decyzji pozytywnej lub odmownej na przyznanie dotacji lub wystawienie wezwania w sprawie uzupełnienia braków, poprawienia błędów we wniosku. System umożliwia także tworzenie szablonów tekstów decyzji i wezwań, aby użytkownik mógł sam ustalać ich treść. Przy tworzeniu każdej decyzji użytkownik może pobierać szablon, co skraca czas tworzenia pisma. Moduł pozwala na tworzenie plików z danymi do przelewów w formacie obsługiwanym przez systemy bankowe.

Moduł współpracuje z modułem Kontrahenci, z którego pobierane są dane wnioskodawców oraz z modułem Podatki - os. fizyczne (GRUNTY), z którego pobierana jest powierzchnia użytków rolnych do wniosku.

Dodatkowo moduł pozwala na wydruk wielu zestawień i wykazów według dowolnie wybranych parametrów. Użytkownik ma możliwość ustawiania niektórych parametrów niezbędnych do poprawnego działania modułu np. wprowadzanie stawki zwrotu i zużycia paliwa na aktualny rok. Aby wyświetlić szczegółowe parametry modułu, należy wybrać z menu głównego **Paliwa -> Parametry modułu**.

## **Wersja oprogramowania**

Obowiązująca wersja oprogramowania na dzień 08-12-2022 **r.** to **05.008** Wersja systemu RESPONS ulega aktualizacji i znajduje się na stanowisku Informatyka. Zmiana wersji oprogramowania nie wymaga zmiany niniejszego zarządzenia

**System Płatnik** opracowany na zlecenie ZUS przez PROKOM Software SA z siedzibą w Warszawie Al. Jerozolimskie 65/79

Data rozpoczęcia eksploatacji: 01.01.1999 rok. System jest aktualizowany do najnowszych wersji publikowanych przez Zakład Ubezpieczeń Społecznych. Pełny

opis oprogramowania znajduje się na stronie Zakładu Ubezpieczeń Społecznych <http://e-inspektorat.zus.pl/>

*Główne funkcje:*

rejestracja płatników składek

rejestracja ubezpieczonych

importowanie danych z systemów zewnętrznych

tworzenie dokumentów zgłoszeniowych

tworzenie dokumentów rozliczeniowych

tworzenie raportów miesięcznych dla ubezpieczonych

tworzenie dokumentów płatniczych

przekazywanie dokumentów do ZUS drogą elektroniczną lub tradycyjną

utrzymywanie wieloletniego archiwum

wymuszana comiesięczna zmiana hasła dostępu do systemu.

**System BeSTI@** opracowany przez Ministerstwo Finansów.

Data rozpoczęcia do eksploatacji: 01.05.2006 rok. System BeSTi@ to specjalistyczny program przeznaczony do zarządzania budżetami jednostek samorządu terytorialnego. System BeSTi@ stanowi kompleksowe narzędzie do zarządzania budżetami jednostek samorządu terytorialnego. Ma ono na celu wsparcie służb finansowych JST w realizacji zadań w zakresie planowania i modyfikacji budżetu. System wspomaga sporządzanie sprawozdań jednostkowych i zbiorczych w miesięcznych i kwartalnych okresach sprawozdawczych. Obsługuje także tworzenie bilansów. Wspomaga pracę w zakresie sprawozdawczości i uchwał budżetowych, umożliwia tworzenie raportów w różnych przekrojach na podstawie wprowadzonych danych. Program obsługuje elektroniczne przesyłanie sprawozdań budżetowych do Ministerstwa Finansów za pośrednictwem właściwej terytorialnie regionalnej izby obrachunkowej. Wymiana danych odbywa się z możliwym wykorzystaniem podpisu elektronicznego i bez użycia zewnętrznych programów pocztowych.

## **System e- PEFRON** – przekazany przez Państwowy Fundusz Rehabilitacji Osób Niepełnosprawnych

Data rozpoczęcia eksploatacji 01.08.2005 r. Służy do składania deklaracji i informacji przez teletransmisje danych w formie dokumentu elektronicznego, przez pracodawców zobowiązanych do wpłat lub zwolnionych z wpłat na rzecz Państwowego Funduszu Rehabilitacji Osób Niepełnosprawnych (PFRON). Zapewnia pełne bezpieczeństwo i poufność przesyłanych danych poprzez:

- zastosowany podpis elektroniczny do autoryzacji dokumentów,

- wykorzystania szyfrowania (SSL) do transmisji danych

- zabezpieczenia dostępu do kont użytkowników przy pomocy hasła.

Środki przetwarzania danych

Opis procedur/funkcji programów wraz z opisem algorytmów i parametrów znajduje się na płycie CD. dołączonej do niniejszego załącznika. Pełna dokumentacja systemów znajduje się na stanowisku Administratora Bezpieczeństwa Informacji oraz Administratora Systemów Informatycznych. Dokumentacja systemów aktualizowana jest na bieżąco, opis wszystkich zmian dostępny jest również bezpośrednio w systemach. Wprowadzane dane są zgodne z dokumentacją papierową. Systemy automatyczne sprawdzają dane pod względem kompletności. Stosowana jest polityka ochrony danych."

§ 2

Zarządzenie wchodzi w życie z dniem podpisania.